#### MurGeeMon Кряк Скачать [2022-Latest]

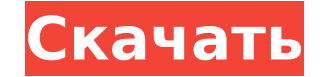

## **MurGeeMon Crack**

Особенности: Горячие клавиши Windows Обои Клонирование Панель задач и вкладки на дисплеях Контроль громкости Выбор контента Установить таймер Переместить приложения Дважды щелкните панель задач Функции Встроенный механизм который предлагает пользователям возможность адаптировать MurGeeMon Full Crack по своему вкусу. Приложение представляет собой однооконное приложение. Приложение предлагает множество конфигураций для персонализации утилиты строке измените значение пикселей основного экрана по горизонтали и вертикали. Измените внешний вид обоев, отображаемых на втором экране. Выполните простой клон окна, которое открывается на втором экране. Назначьте определ для определенного дисплея. Отредактируйте настройки регулятора громкости, расположенного на определенном дисплее. Удалить конкретный значок на панели задач. Выберите определенный контент на панели задач. Панели инструменто уведомлять вас о наличии новых обновлений. Программа может занять больше времени, чтобы открыть некоторые файлы, особенно с фотографиями высокого разрешения. Если браузер поддерживает это, вы сможете добавить приложение в веб-браузера. Основной исполняемый файл программы весит около 5,5 МБ и включает 4,7 МБ дополнительного контента. Новости 2014-11-02 Я хотел опубликовать некоторые обновления для MurGeeMon Cracked 2022 Latest Version и про сообщение. Был переработан дизайн MurGeeMon, обновлен проект и полностью переработана админ панель. Разработчикам удалось сохранить «живое» ощущение приложения, и предлагаются новые вкладки, чтобы вы могли быстро проверят пользователями, добавлять свои собственные или помечать проблемы как решенные. На главной странице также был обновлен фон новой версии, а макет предлагает возможность сохранить маленькую, среднюю или большую миниатюру рабо панели и на главной странице. В MurGeeMon добавлено два дополнительных новых простых скина, из которых вы можете выбирать. После того, как вы попробуете оба скина, нажмите кнопку «Мои параметры» внизу страницы, чтобы пере Новый MurGeeMon включает в себя следующие виджеты: Вкладки: - Главная страница: Панели, поиск и профили пользователей. - Боковая панель: выбор скина, группы профилей, быстрый доступ к справочным и информационным вкладкам и

MurGeeMon - это программное обеспечение, предназначенное для пользователей компьютеров с двумя мониторами. Его можно использовать для настройки второго монитора по своему вкусу и для сокращения времени реакции мыши на вып МигGeeMon поддерживает следующие возможности: \* Настроить мышь \* Настроить панель задач \* Добавить второй экран для приложений \* Свернуть приложения на панель задач \* Контроль скорости мыши \* Управление поворотом монитора движением мыши \* Автоматически поворачивать монитор \* Работает с XP, Vista и 7 Скриншоты MurGeeMon: МурДжиМон 6. Обещание астрономической оптической технологии SunPower является первой в мире компанией, разработавшей нано на планетарном перераспределительном подходе к преобразованию солнечной энергии. 7. Антибликовое покрытие Solarcity для дисплеев Retina Apple iPhone 5с пользуется большим спросом у потребителей. 8. Adobe Photoshop Lightro профессиональной фотографии 40% фотографов загрузили последние версии для профессионального использования. 10. Adobe Premier Pro CS6 с новым Adobe Photoshop CC для преобразования динамических медиа — конвертер видео для з Репродуктивные усилия самцов наземных улиток (Gastropoda: Pulmonata: Oxychilidae): кинематика хранения сперматеке. Изучены сперматеки трех морфологически различных видов рода Hypselostoma. У всех трех видов сперматозоиды переменного периода времени, и временные рамки можно разделить на три части: первая фаза с постоянным или почти постоянным интервалом хранения в несколько дней, вторая фаза с постоянно увеличивающимся интервалом хранения. сперматозоиды не будут храниться в последний раз, и третья фаза с постоянным или уменьшающимся интервалом хранения около одной недели. Продолжительность временных рамок различалась у разных видов: от примерно одного месяц coleoptratum до примерно пяти месяцев у Hypselostoma elongatum и Hypselostoma labiata, у которых интервал хранения второй фазы составлял около трех недель. Продолжительность последней фазы хранения спермы варьировала прим coleoptratum) до более чем пяти месяцев (H. elongatum и H. labiata). Продолжительность фаз хранения коррелировала с увеличением 1709e42c4c

## **MurGeeMon Crack+ [Win/Mac]**

## **MurGeeMon Torrent (Activation Code) Free [Win/Mac]**

МигGeeMon идеально подходит для управления всеми вещами, связанными с удобством использования двухэкранных настроек, и обеспечивает лучшую многозадачность. Он охватывает весь спектр параметров настройки для главного экрана поскольку программа представляет собой комплексное решение для всего этого. Приложение представляет собой умный и интуитивно понятный компаньон с двумя экранами. Как установить полную версию MurGeeMon: Полную версию MurGee ссылкам ниже. Как получить полную версию MurGeeMon бесплатно? Вы можете скачать полную версию MurGeeMon бесплатно. Загрузите полную взломанную программу MurGeeMon Premium для ПК, вы можете скачать онлайн и установить полн по оригинальной ссылке. Итак, у меня есть пара мониторов (19-дюймовый Dell VECTOR и 18-дюймовый Dell SVA) с одной и той же видеокартой. Я установил MurGeeMon и работает хорошо. За исключением случаев, когда я открываю игр большого экрана на маленький экран и наоборот. И когда я перетащу, чтобы увеличить окно игры, он будет делать так. Я предполагаю, что это проблема MurGeeMon, но я не знаю, как это исправить. У меня на ноуте geforce 7600gt хочу использовать правый дисплей, я всегда хочу использовать правую сторону, но дисплей переходит на левую сторону. Что я должен делать? Скачать бесплатно полную версию MurGeeMon Cracked Программа для взлома MurGeeMon (по бесплатно) для Windows. Скачайте взломанную версию программы MurGeeMon для Windows. Кряк MurGeeMon предназначен для Windows XP. MurGeeMon Crack - это полностью работающее программное обеспечение с серийным номером лицензи Windows. Программа для взлома MurGeeMon проста в загрузке и установке. Имейте в виду, что загрузка программы для взлома MurGeeMon, серийного кейгена или версии MurGeeMon для взлома является незаконной. Полная версия или п MurGeeMon Crack является законной и не запрещена владельцами авторских прав или дистрибьютором. Эта ссылка для загрузки для взлома MurGeeMon действительна и полностью функциональна. Программа установки MurGeeMon не обнару безопасна. Нет шпионского или рекламного ПО. Лучшая полная версия кряка MurGeeMon для Windows. Бесплатная загрузка MurGeeMon для Windows. Скачать полную версию MurGeeMon

Верните контроль над дисплеем в свои руки. МигGееМоп берет мышь из ваших рук и упорядочивает вашу систему по своему вкусу. Создайте свою собственную настройку нескольких мониторов, на которой все ваши окна развернуты или з Назначьте любой значок апплета, окна или панели задач определенному дисплею. Настройте движение мыши, значки на панели задач и многое другое. - Отсоедините мышь от вашей системы. - Управляйте своим рабочим столом, не испол собственную настройку нескольких мониторов! - Полная поддержка горячих клавиш. - Настройка и переключение окон на всех дисплеях. - Менеджер обоев. - Настройка движения мыши. - Менеджер значков на панели задач. - Диспетчер настроек. - Расширенный конфигуратор. - Обновление системы валют. - Менеджер настроек. - Звуковой менеджер. - Менеджер памяти. - Панели управления. - Главное меню. - Учебники. - Документация. - Часто задаваемые вопросы. установка. - Чистая и бесшумная установка. - х64/Windows 7/Windows Server 2008R2/Windows 8. Этот выпуск содержит множество исправлений для пользователей настольных компьютеров, помогите разработчикам с исправлениями. Поми множество больших и малых улучшений. Интернет: --- Как установить: - Загрузите файл murgeemons-install.exe - Запустить его - Принять лицензию - Дождитесь окончания установки - МurGeeMon будет установлен в папку C:\Program МигGeeMon! --- Список изменений: - 05.08.2014 Основные Изменения/Улучшения (Мирус): - Горячие клавиши доступны через Конфигурация->Настройки->Специальные. - Теперь активировано уведомление под значками на панели задач. - В разных цветов дисплея. - Дисплей можно изменить через Панель управления->Экран->Настройки (c:\windows\system32\spindwm.exe). - Опция «Выключить экран» была включена для опции «Настроить экран...». - Реализована прямая уст без запроса прав администратора. - При выполнении установки только с помощью мыши теперь отображается подтверждающее сообщение о продолжении без перезагрузки. - Установка скорости мыши теперь зависит от

## **What's New in the MurGeeMon?**

# **System Requirements:**

ОС: Windows XP SP3 / Windows 7 SP1 (32-разрядная версия) / Windows 8.1 (32-разрядная версия) Память: минимум 2 ГБ ОЗУ Жесткий диск: не менее 25 ГБ свободного места на жестком диске Графика: совместимая с DirectX 10.0 виде 10.0 или более поздняя БОССЫ ИГРОКОВ Играйте с ИИ противников разного уровня и загрузите лучшие функции, которые вам нравятся, в свою коллекцию. Создайте свой плеер

Related links: